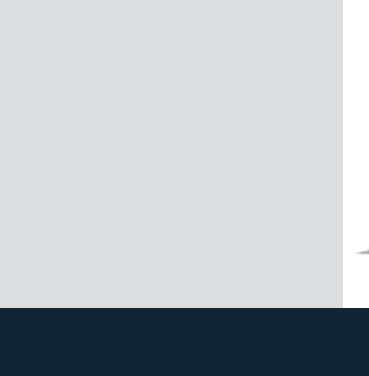

## **ETSC 125**

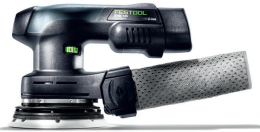

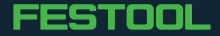